# User Input on CLIPS and Bayesian on Weka

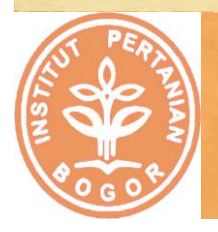

Lecture #5 – Expert System Department of Computer Science Bogor Agricultural University (IPB) 2013

# **Input dari user**

- Untuk membaca inputan dari user gunakan perintah (read)
- Untuk membaca banyak inputan dari user gunakan perintah (readline)

#### **Contoh read**

#### CLIPS> (defrule read-input => (printout t "Name a primary color" crlf) (assert (color (read)))) CLIPS> (defrule check-input ?color <- (color ?color-read&red|yellow|blue) => (retract ?color) (printout t "Correct" crlf))

#### **Contoh readline**

# CLIPS> (defrule test-readline  $\Rightarrow$ (printout t "Enter input" crlf) (bind ?string (readline)) (assert-string (str-cat "(" ?string ")"))) CLIPS> (reset) CLIPS> (run)

# Practice of Bayesian **Networks**

# **Bayesian Networks. Two tasks**

- **.** Infer the structure of the network from the data (in practice, the structure of the network is identified by data experts, not by machine)
- Fill in conditional probabilities tables

## **The elementary inference types in Bayes nets**

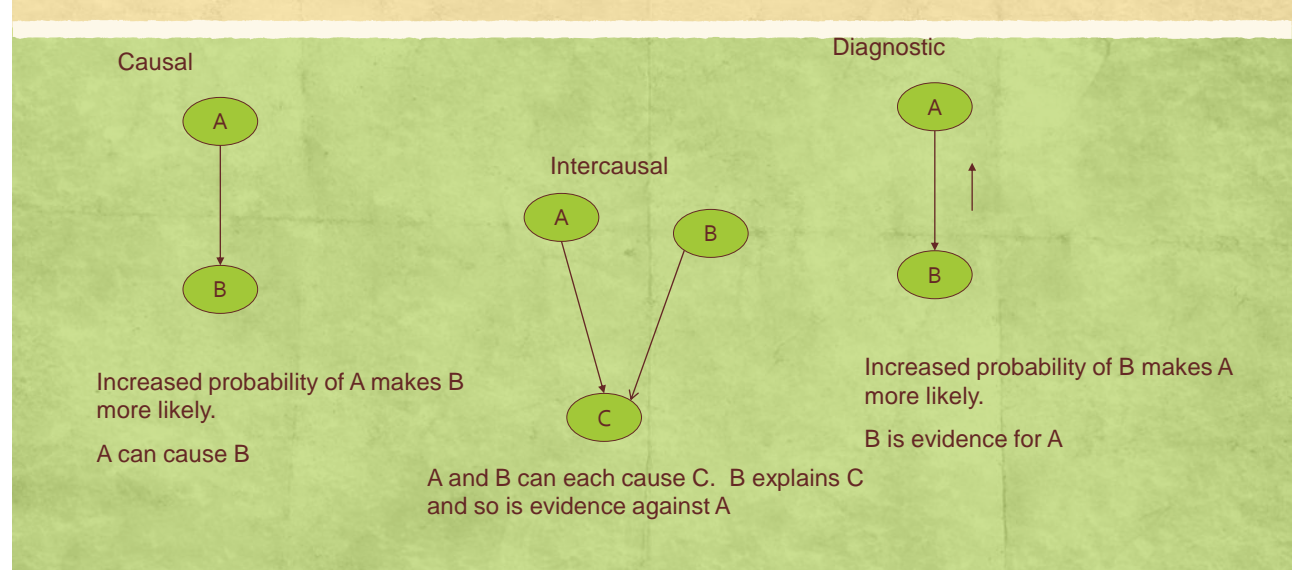

# **Bayesian Net for Weather Data**

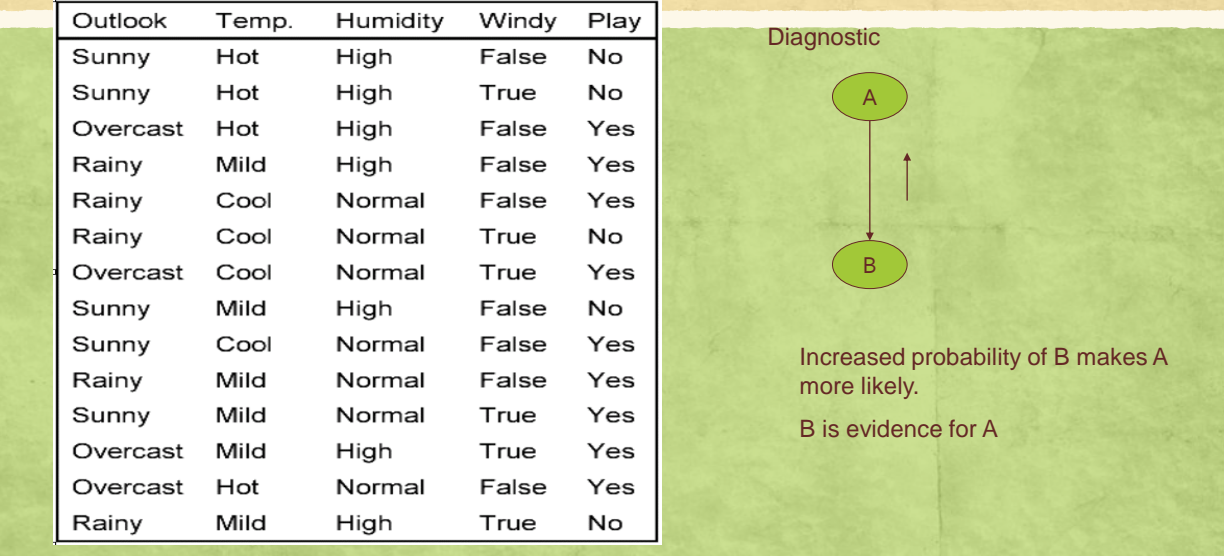

#### **Naïve Bayes**

Assuming the attributes are independent of each other, we have a Naïve Bayesian Network:

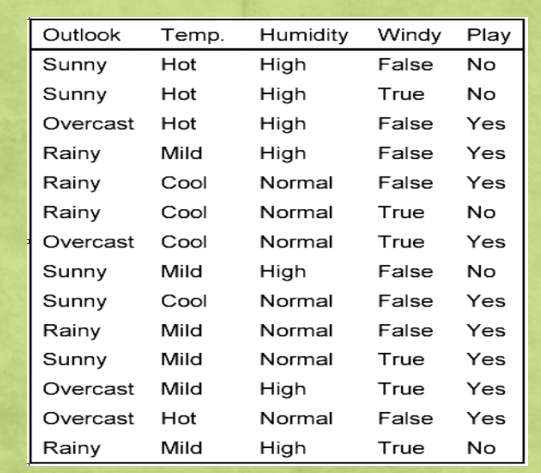

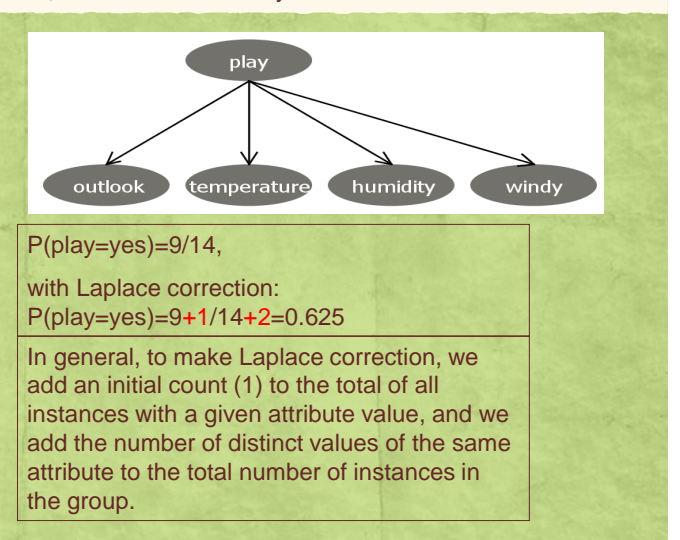

**Naïve Bayes**

And to fill the Conditional Probability Tables we compute conditional probabilities for each node in form: Pr (attribute=value | parents values) for each combinations of attributes values in parent nodes

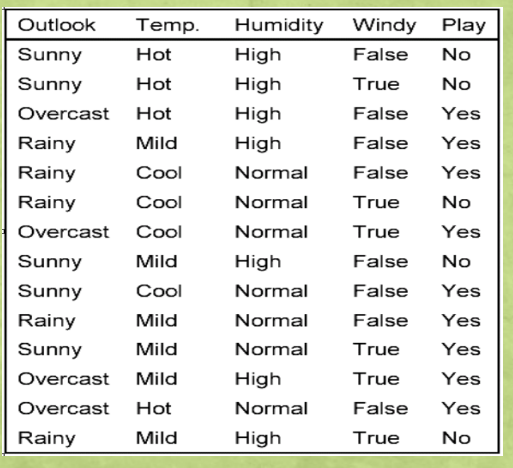

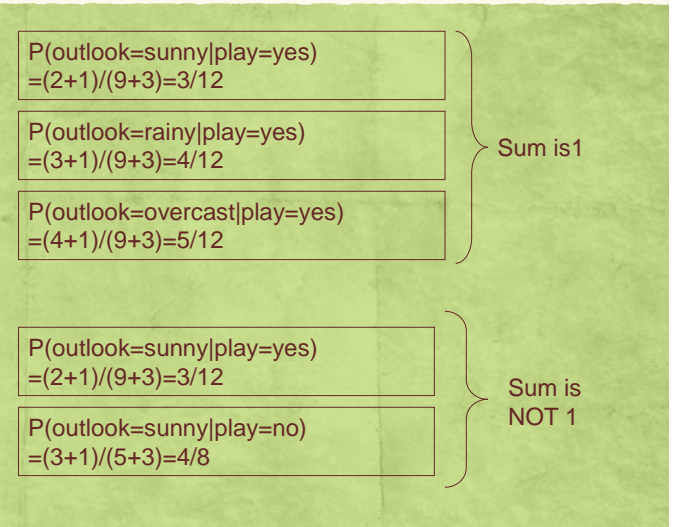

### **WEKA Exercise 1. Bayesian network for weather data with default parameters**

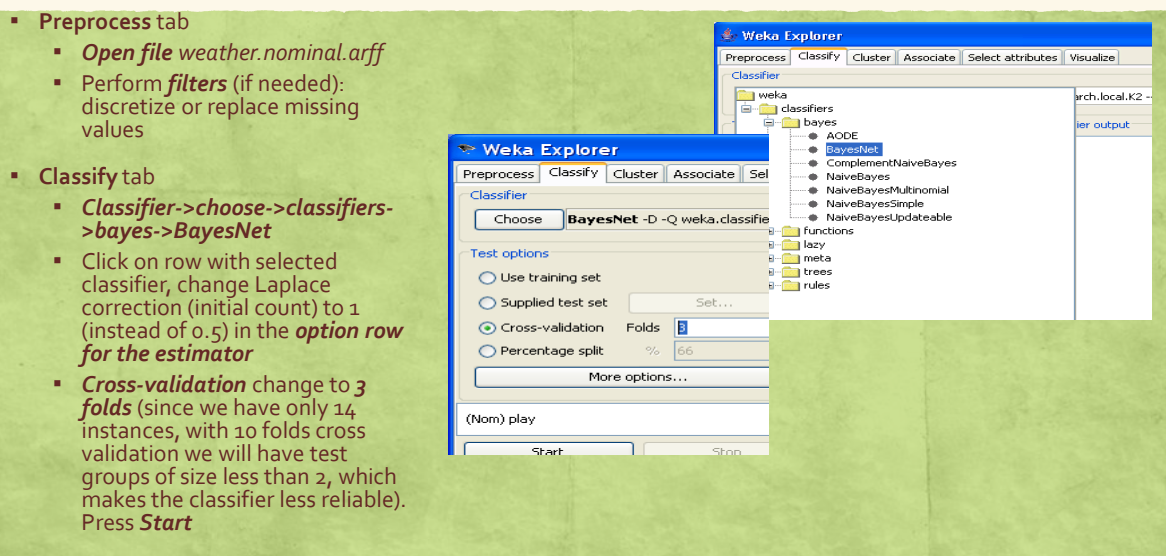

# **WEKA Exercise 2. Examining the output**

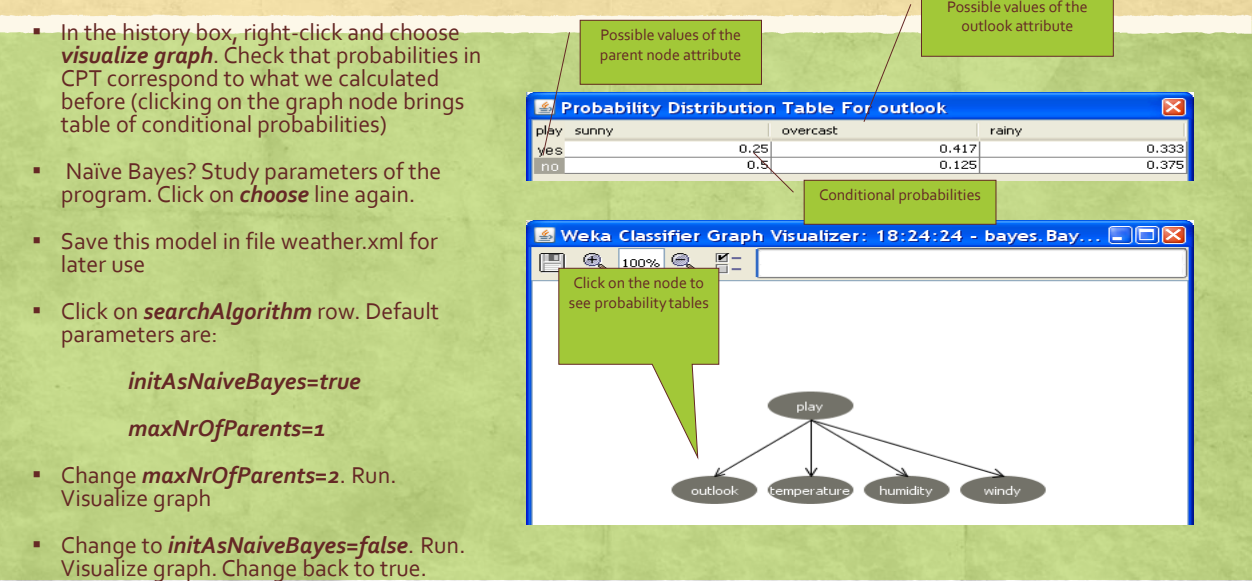

# **Conditional Probabilities Tables in WEKA**

- **•** After the structure is learned, the CPT for each node are computed.
- **EXECTE Simple estimator computes the relative frequencies of the associated** combinations of the attribute values in the training data (just like we do in our excercises).

# **How it was computed**

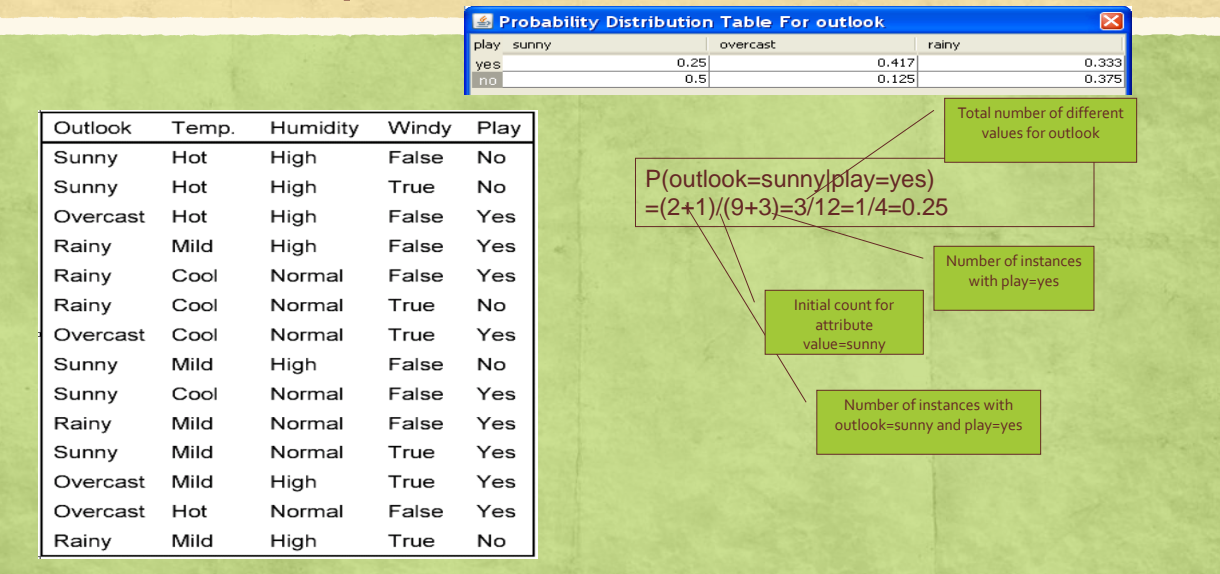

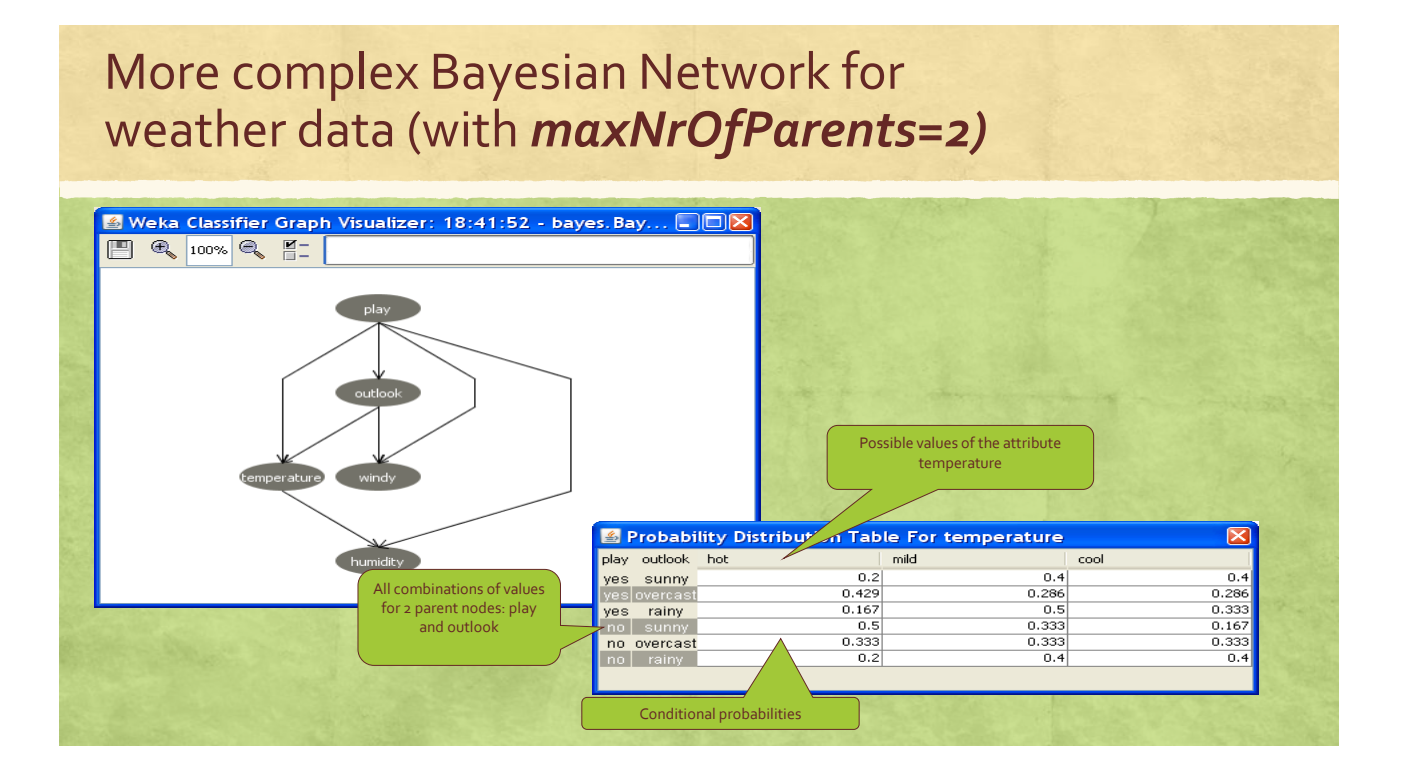

#### **How it was computed**

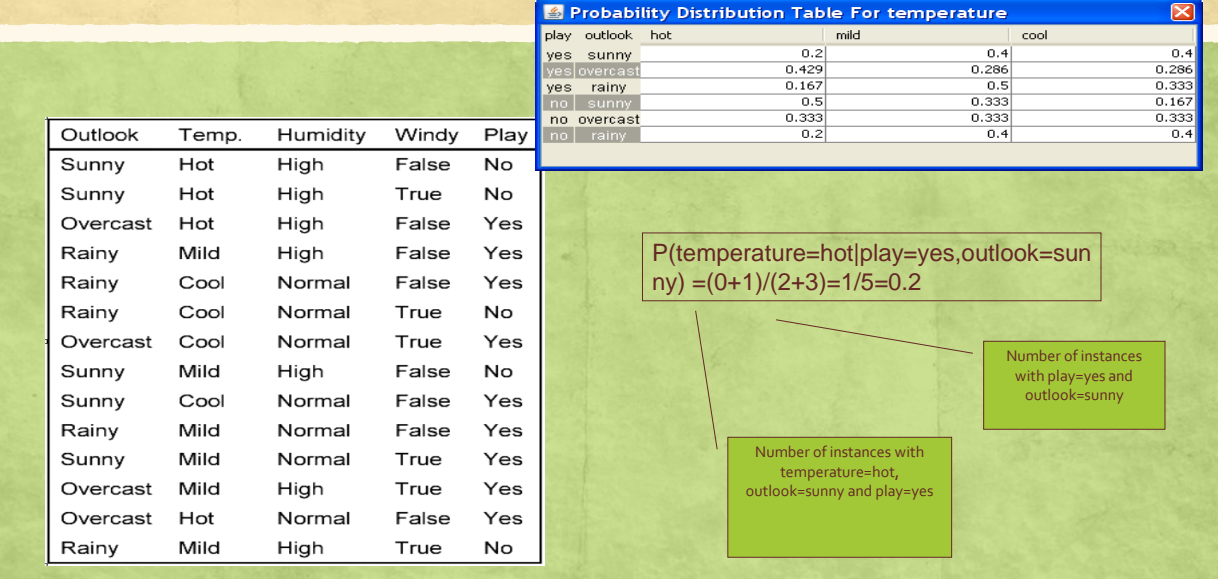

### **How WEKA infers a structure of the network**

- The nodes correspond to the attributes
- **.** Learning the structure is to find edges
	- **•** Searching through the possible edges sets
	- **For each set estimate the conditional probability tables from the data**
	- **Estimate quality of the network as the probability of obtaining the set of data given this** network

### **WEKA Search Algorithms. Example**

- By default: K2.
- **EXECT:** Starts with a given ordering of attributes.
- **Adds one node in order and considers adding edges from each previously added** node to a new node.
- **Then it adds the edge which maximizes the network score.**
- **•** The number of parents is restricted to a predefined maximum.
- *The Markov blanket* of a node includes all its parents, children and children parents. It is proven, that a given node is conditionally dependent only on nodes in its Markov blanket. So the edge is added from the class node to the node which is not in its Markov blanket. Otherwise the value of this attribute would be irrelevant for the class.

### **WEKA Exercise 3. Improving the network supplied as a file**

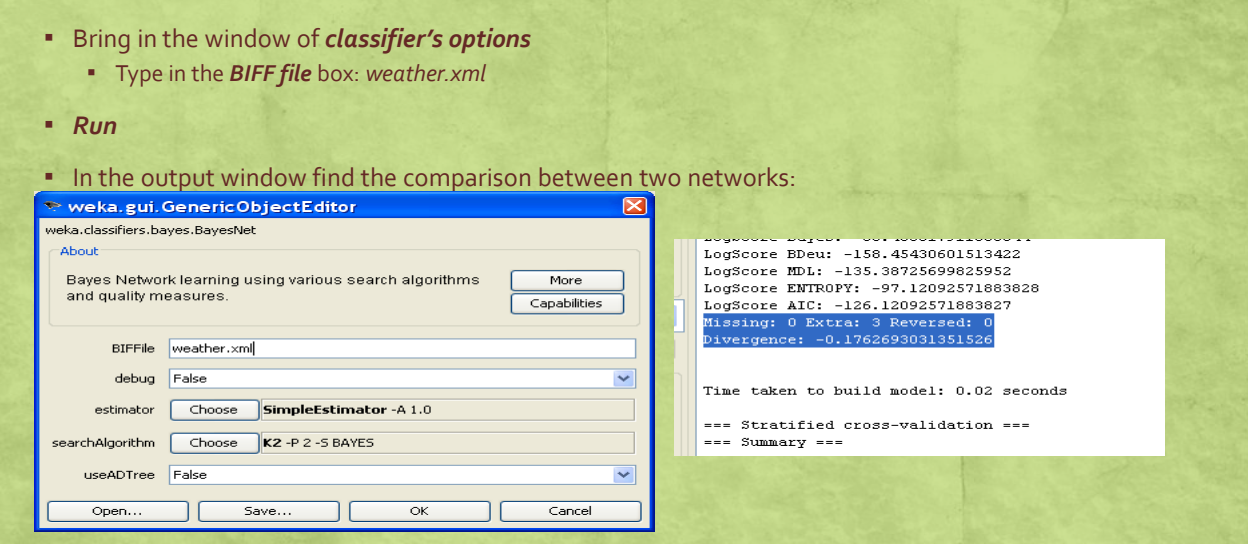

# **WEKA Exercise 4. Structure supplied by the user**

- Bring in the window of *classifier's options*
- In *searchAlgorithm* row press *Choose* button
- Choose search->fixed->FromFile. OK
- Press *searchAlgorithm* row to define parameters
- Type in the *BIFF file* box: *weather.xml (Do NOT use the button Open…)*
- *Run*
- Check that WEKA has produced the Naïve Bayes, as it was supplied in your file

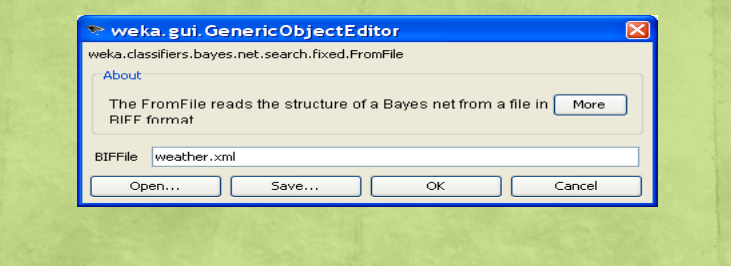

# **LKP 5**

▪ Suppose you are working for a financial institution and you are asked to build a fraud detection system.You plan to use the following information:

When the card holder is traveling abroad, fraudulent transaction are more likely since tourists are prime targets for thieves. More precisely, 1% of transactions are fraudulent when the card holder is traveling, whereas only 0.2% of the transactions are fraudulent when he is not traveling. On average, 5% of all transactions happen while card holder is traveling. If a transaction is fraudulent, then the likelihood of a foreign purchase increases, unless the card holder happens to be traveling. More precisely, when the card holder is not traveling, 10% of the fraudulent transactions are foreign purchases, whereas only 1% of the legitimate transactions are foreign purchases. On the other hand, when the card holder is traveling, 90% of the transactions are foreign purchases regardless of the legitimacy of the transactions.

**1) Build a Bayesian Network Model for the system, based on the given information above and write also the conditional probability for each node within.**

**2) System has detected the foreign purchase. What is the probability of a fraud if we don't know whether the card holder is traveling or not?**